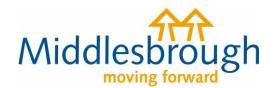

## Citizens Access - Revenues user guides

## Set up a Direct Debit

This guide shows you how to set up a regular Direct Debit to pay your Council Tax.

Click on 'View Direct Debit options', then select whether you want to set up a new Direct Debit or to amend an existing Direct Debit (to change your payment date or bank details).

## **Council Tax Options**

## Pay by Direct Debit

Setting up a direct debit is a quick and easy way to pay your council tax. You will need your council tax account number together with your bank account details.

▼ <u>View Direct Debit options</u>

<u>Set up a new Direct Debit</u>

Amend an existing Direct Debit

Add your bank details on the form, and choose the frequency of payment and payment date you'd like.

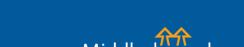

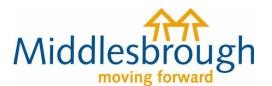

| If this is a personal account you must be an account holder and be the only person required to authorise a direct debit on the account you are going to use |
|----------------------------------------------------------------------------------------------------|
|                                                                                                    |
| Bank/building society account number                                                                                                    |
|                                                                                                    |
| Sort code for bank account                                                                                                    |
| Name of account holder                                                                                                    |
| Name of account noider                                                                                                    |
| 2020/2021 frequency                                                                                                    |
| Please select ✓                                                                                                    |
| 2020/2021 payment date                                                                                                    |
| Please select                                                                                                    |
|                                                                                                    |
| Next                                                                                                    |

The next page will ask for your up to date contact details and your preferred method of contact.

The summary screen will confirm the details you have entered. Review the information, then agree to the declaration and click 'Submit'.

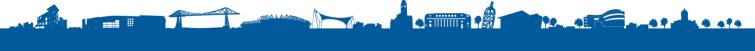

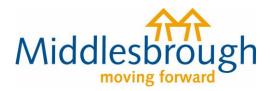

| Summary                                            |  |
|----------------------------------------------------|--|
| Your details                                       |  |
| Name                                               |  |
| Address                                            |  |
| Home telephone number                              |  |
| Email address                                      |  |
| Direct Debit details                               |  |
| Bank/building society account number               |  |
| Branch sort code                                   |  |
| Name of account holder                             |  |
| Name of bank or building society                   |  |
| Address of bank or building society                |  |
| The following name will be shown on your statement |  |
| The first payment for this year will be taken on   |  |
| Declaration                                        |  |

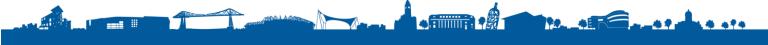